# **qberr**

[ [Description](#page-0-0) ] [ [Usage](#page-0-1) ] [ [Options](#page-0-2) ] [ [Notes](#page-0-3) ] [ [Examples](#page-0-4) ] [ [See also](#page-0-5) ]

## <span id="page-0-0"></span>**Description**

**qberr** retrieves and prints the standard error log for a single job instance.

### <span id="page-0-1"></span>**Usage**

qberr [options] jobID[.subjobID]…

where subjobID represents the subjob ID of jobID. If the subjob ID is omitted, a subjob ID of 0 is assumed.

# <span id="page-0-2"></span>**Options**

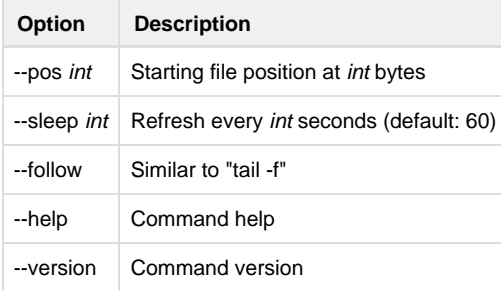

#### <span id="page-0-3"></span>**Notes**

### <span id="page-0-4"></span>**Examples**

#### <span id="page-0-5"></span>**See also**

[qbout](http://docs.pipelinefx.com/display/QUBE/qbout)